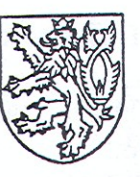

Y URAD TAVA Ukl. znak:

## KRAJSKÁ HYGIENICKÁ STANICE LIBERECKÉHO KRAJE SE SÍDLEM V LIBERCI

V Liberci dne 6.2.2012

Č.j.: KHSLB 00457/2012 Sp. značka: S-KHSLB 00457/2012

# ROZHODNUTÍ

V řízení podle § 6c odst. 1 písm. g) zákona č. 258/2000 Sb., o ochraně veřejného zdraví a o změně některých souvisejících zákonů, ve znění pozdějších předpisů (dále jen zákon), rozhodla Krajská hygienická stanice Libereckého kraje se sídlem v Liberci (dále je Krajská hygienická stanice) jako správní úřad příslušný dle § 82 odst. 1 a odst. 2 písm. a) zákona takto:

Provozní řád přírodního koupaliště v Chrastavě, Sportovní ul., 463 31 Chrastava, zpracovaný v listopadu 2011 a předložený orgánu ochrany veřejného zdraví v návaznosti na ustanovení § 6c odst. 1 písm. f) a g) zákona provozovatelem shora uvedeného koupaliště v Chrastavě -Městem Chrastava, nám. 1. máje 1, 463 31 Chrastava, IČ: 00262871

#### se schvaluje.

#### Odůvodnění:

Na základě žádosti podané na Krajskou hygienickou stanici dne 6.1.2012 v návaznosti na ustanovení § 6c odst. 1 písm. f) a g) zákona provozovatelem přírodního koupaliště v Chrastavě, Sportovní ul., 463 31 Chrastava - Městem Chrastava, nám. 1. máje 1, 463 31 Chrastava, IČ: 00262871, posoudila Krajská hygienická stanice uvedenou žádost a shledala, že předložený provozní řád přírodního koupaliště v Chrastavě vyhovuje požadavkům na ochranu a podporu veřejného zdraví. Za tohoto stavu rozhodla tak, jak je uvedeno ve výroku.

Dle § 100 zákona je osoba, která vypracovala provozní řád, povinna seznámit s ním své zaměstnance a další osoby, které pracují na jejich pracovištích, a zajistit a kontrolovat jeho dodržování.

Tímto rozhodnutím se nahrazuje rozhodnutí Krajské hygienické stanice č.j. 5862/16/08/218.2 ze dne 22.5.2008, kterým byl orgánem ochrany veřejného zdraví schválen původní provozní řád uvedeného koupaliště.

Krajská hygienická stanice Libereckého kraje se sídlem v Liberci Husova tř. 64, 460 31 Liberec 1, P.O.Box 141, tel. 485 253 111, sekretariat@khslbc.cz, ID nfeai4j, IČ 71009302

### Poučení o odvolání:

Podle § 81 odst. 1 a § 83 zákona č. 500/2004 Sb., správní řád, ve znění pozdějších předpisů, lze se proti tomuto rozhodnutí odvolat do 15-ti dnů ode dne doručení k Ministerstvu zdravotnictví podáním učiněným u Krajské hygienické stanice Libereckého kraje se sídlem v Liberci.

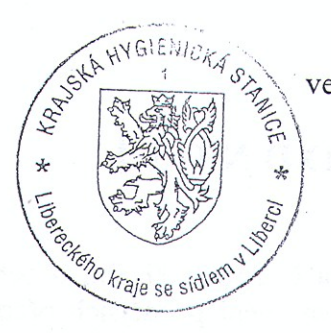

Harles

RNDr. Jan Havlík, Ph.D. vedoucí oddělení hygieny obecné a komunální

Příloha: provozní řád Na doručenku!